#### Bayesian Analysis

DATA 606 - Statistics & Probability for Data Analytics

Jason Bryer, Ph.D. and Angela Lui, Ph.D.

May 4, 2022

#### One Minute Paper Results

#### **What was the most important thing you learned during this class?**

## NULL

#### **What important question remains unanswered for you?**

## NULL

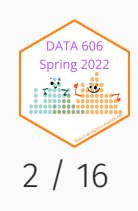

# Bayesian Analysis

Kruschke's videos are an excelent introduction to Bayesian Analysis [https://www.youtube.com/watch?v=YyohWpjl6KU!](https://www.youtube.com/watch?v=YyohWpjl6KU)

Doing [Bayesian](http://www.amazon.com/Doing-Bayesian-Data-Analysis-Second/dp/0124058884/ref=sr_1_1?ie=UTF8&qid=1437688316&sr=8-1&keywords=Kruschke) Data Analysis, Second Edition: A Tutorial with R, JAGS, and Stan

*The Theory That Would Not Die: How Bayes' Rule Cracked the Enigma Code, Hunted Down Russian Submarines, and Emerged Triumphant from Two Centuries of Controversy* by Sharon Bertsch McGrayne

Video series by Rasmus Baath [Part](https://www.youtube.com/watch?v=3OJEae7Qb_o&app=desktop) 1, [Part](https://www.youtube.com/watch?v=mAUwjSo5TJE) 2, [Part](https://www.youtube.com/watch?v=Ie-6H_r7I5A) 3

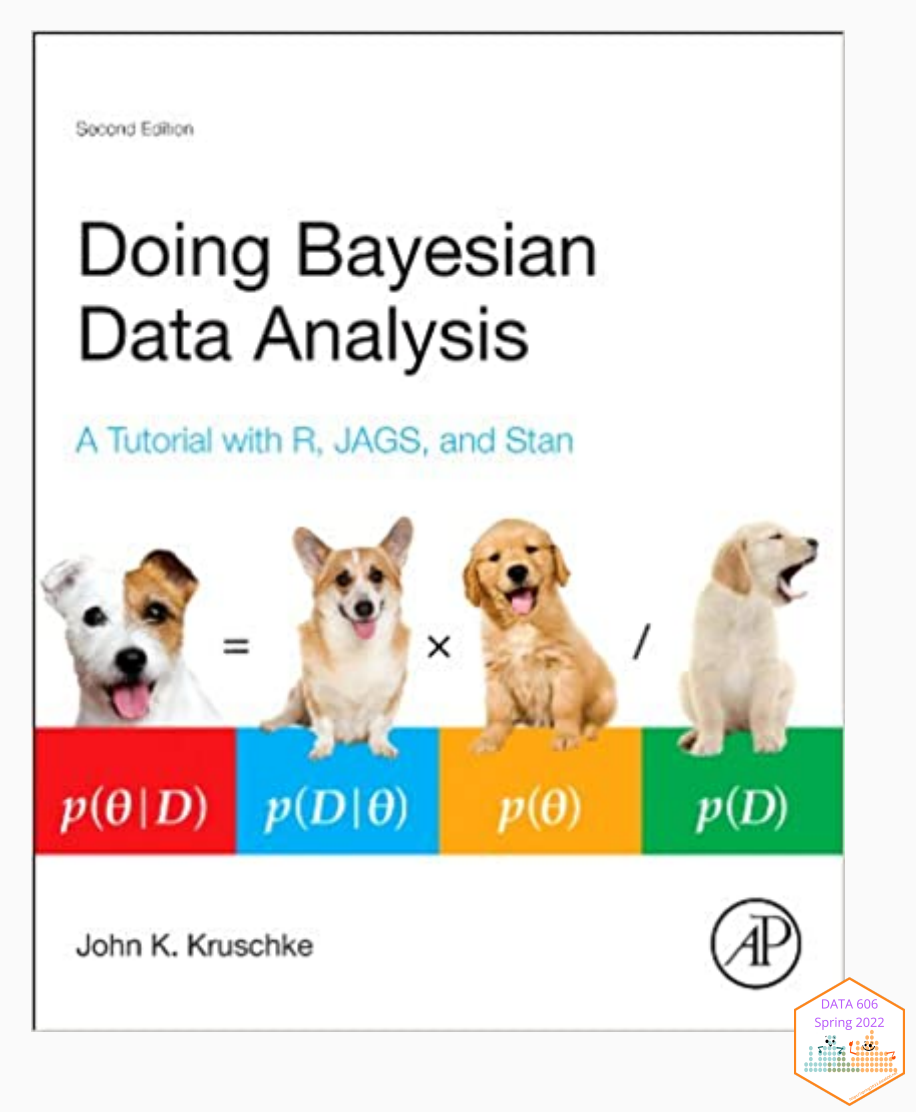

### Bayes Theorem

$$
P(A|B) = \frac{P(B|A)P(A)}{P(B|A)P(A) + P(B|A^{'})P(A^{'})}
$$

Consider the following data from a cancer test:

- 1% of women have breast cancer (and therefore 99% do not).
- 80% of mammograms detect breast cancer when it is there (and therefore 20% miss it).
- 9.6% of mammograms detect breast cancer when it's not there (and therefore 90.4% correctly return a negative result).

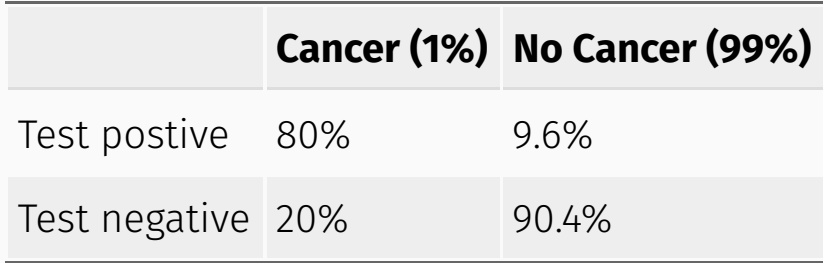

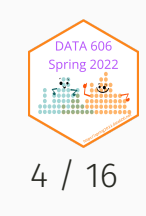

#### How accurate is the test?

Now suppose you get a positive test result. What are the chances you have cancer? 80%? 99%? 1%?

- Ok, we got a positive result. It means we're somewhere in the top row of our table. Let's not assume anything it could be a true positive or a false positive.
- The chances of a true positive = chance you have cancer *chance test caught it = 1%* 80% = .008
- The chances of a false positive = chance you don't have cancer *chance test caught it anyway = 99%* 9.6% = 0.09504

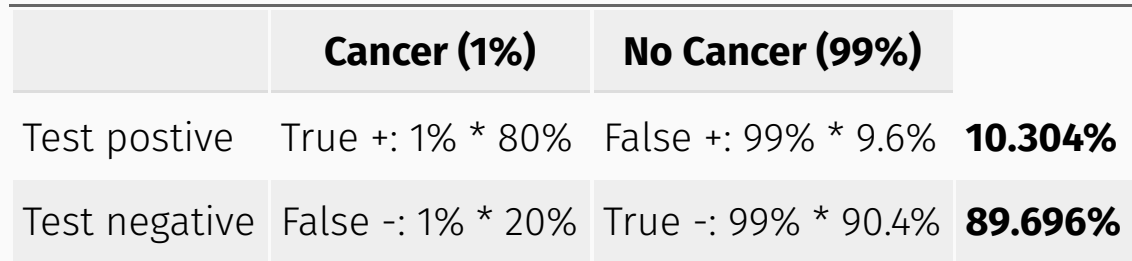

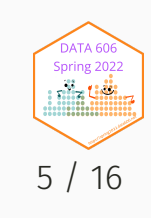

#### How accurate is the test?

 $Probability = \frac{desired\_event}{U}$ all possibilities

The chance of getting a real, positive result is .008. The chance of getting any type of positive result is the chance of a true positive plus the chance of a false positive (.008 + 0.09504 = .10304).

$$
P(C|P) = \frac{P(P|C)P(C)}{P(P)} = \frac{.8*.01}{.008 + 0.095} \approx .078
$$

**So, our chance of cancer is .008/.10304 = 0.0776, or about 7.8%.**

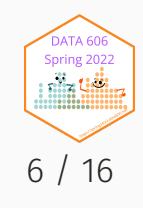

It all comes down to the chance of a true positive result divided by the chance of any positive result. We can simplify the equation to:

$$
P\left( A|B\right) =\frac{P\left( B|A\right) P\left( A\right) }{P\left( B\right) }
$$

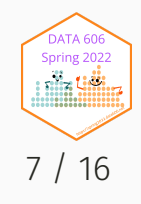

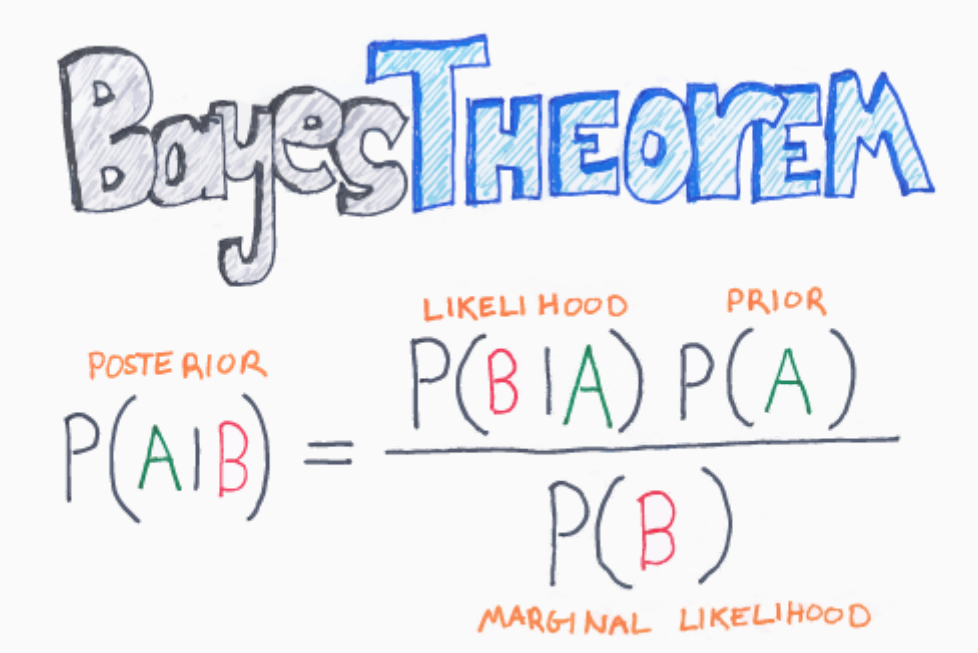

BY CHAIS ALBON

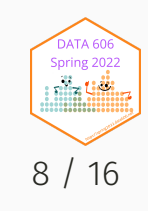

## How many fish are in the lake?

- Catch them all, count them. Not practical (or even possible)!
- We can sample some fish.

Our strategy:

- 1. Catch some fish.
- 2. Mark them.
- 3. Return the fish to the pond. Let them get mixed up (i.e. wait a while).
- 4. Catch some more fish.
- 5. Count how many are marked.

For example, we initially caught 20 fish, marked them, returned them to the pond. We then caught another 20 fish and 5 of them were marked (i.e they were caught the first time).

Adopted from Rasmath Bääth useR! 2015 workshop: http://www.sumsar.net/files/academia/user\_2015\_tutorial\_bayesian\_data\_analysis\_short\_version.pdf

## Strategy for fitting a model

Step 1: Define Prior Distribution. Draw a lot of random samples from the "prior" probability distribution on the parameters.

```
n_draw <- 100000
n_fish <- sample(20:250, n_draw, replace = TRUE)
head(n_fish, n=10)
```
## [1] 181 171 68 236 215 249 250 52 23 51

hist(n\_fish, main="Prior Distribution")

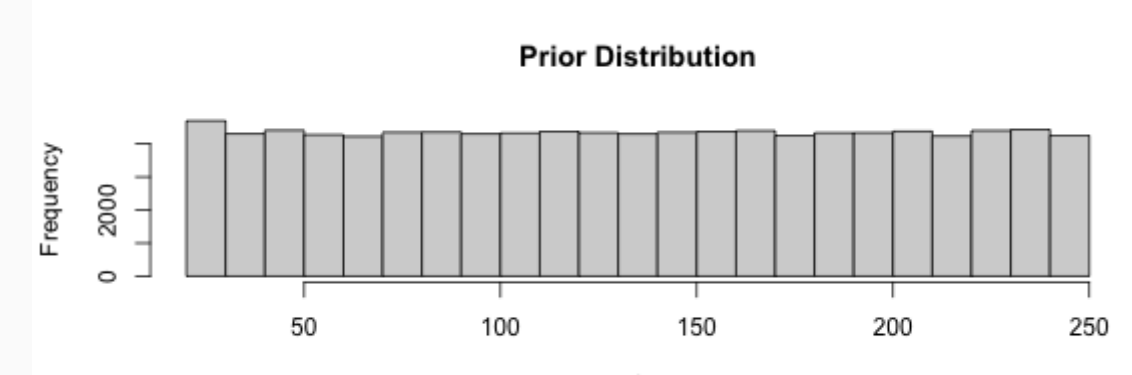

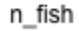

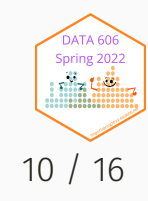

# Strategy for fitting a model

Step 2: Plug in each draw into the generative model which generates "fake" data.

```
pick_fish \leq function(n_fish) { # The generative model
    fish \le rep(0:1, c(n_fish - 20, 20))
    sum(sample(fish, 20))
}
n_marked <- rep(NA, n_draw)
for(i in 1:n_draw) {
    n_marked[i] <- pick_fish(n_fish[i])
}
head(n_marked, n=10)
```
## [1] 3 3 3 1 1 1 3 9 18 7

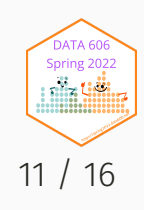

# Strategy for fitting a model

Step 3: Keep only those parameter values that generated the data that was actually observed (in this case, 5).

```
post_fish <- n_fish[n_marked == 5]
hist(post_fish, main='Posterior Distribution')
abline(v=median(post_fish), col='red')
abline(v=quantile(post_fish, probs=c(.25, .75)), col='green')
```
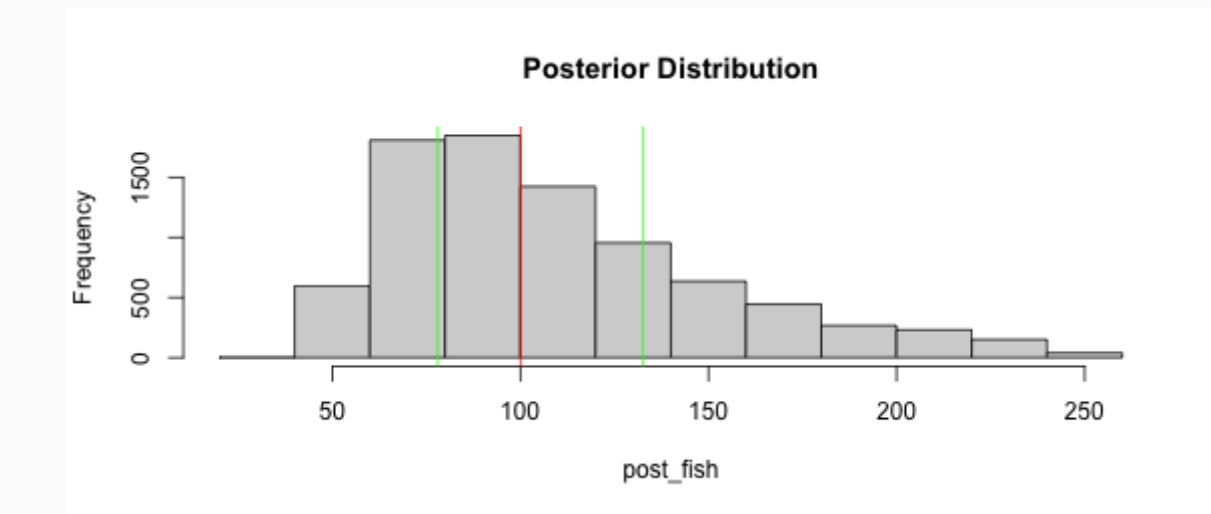

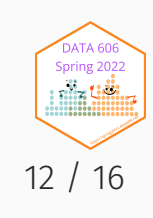

### What if we have better prior information?

An "expert" believes there are around 200 fish in the pond. Insteand of a uniform distribution, we can use a binomial distribution to define our "prior" distribution.

n\_fish  $\leftarrow$  rnbinom(n\_draw, mu = 200 - 20, size = 4) + 20 hist(n\_fish, main='Prior Distribution')

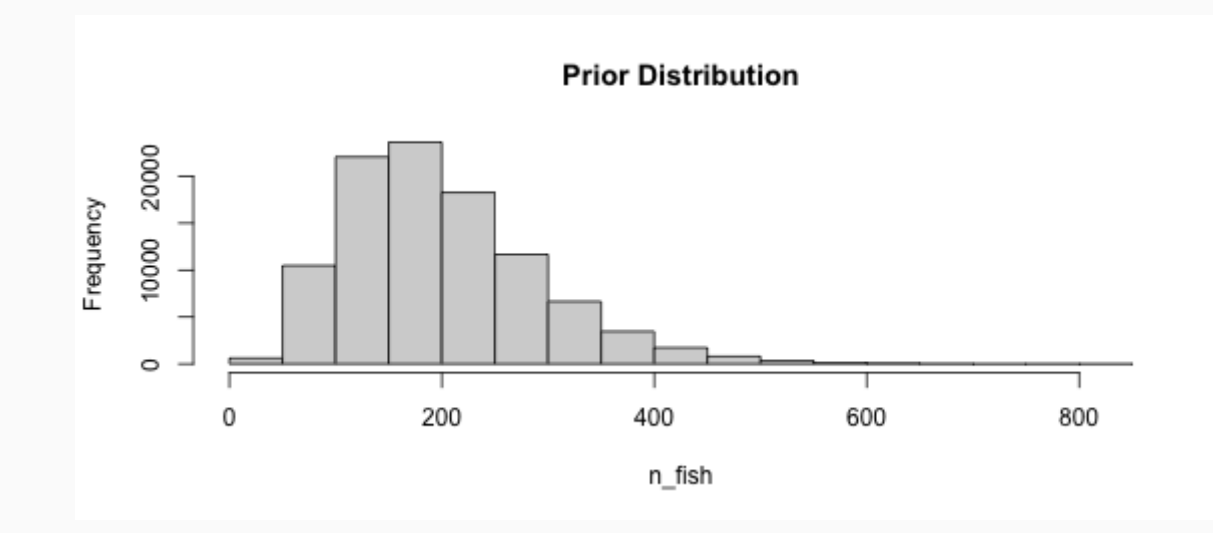

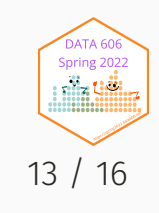

### What if we have better prior information?

```
n_marked <- rep(NA, n_draw)
for(i in 1:n_{\text{max}}) {
    n marked[i] <- pick_fish(n_fish[i])
}
post_fish <- n_fish[n_marked == 5]
hist(post_fish, main='Posterior Distribution')
abline(v=median(post_fish), col='red')
abline(v=quantile(post_fish, probs=c(.25, .75)), col='green')
```
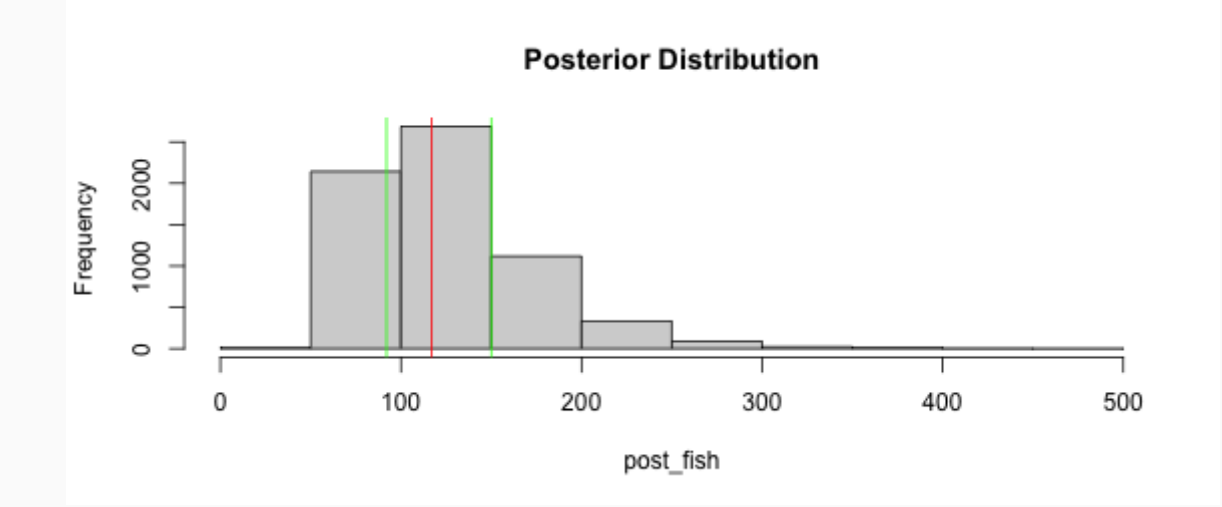

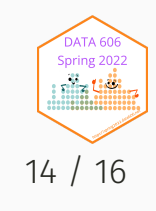

## Bayes Billiards Balls

Consider a pool table of length one. An 8-ball is thrown such that the likelihood of its stopping point is uniform across the entire table (i.e. the table is perfectly level). The location of the 8-ball is recorded, but not known to the observer. Subsequent balls are thrown one at a time and all that is reported is whether the ball stopped to the left or right of the 8-ball. Given only this information, what is the position of the 8-ball? How does the estimate change as more balls are thrown and recorded?

DATA606::shiny\_demo('BayesBilliards', package='DATA606')

See also: [http://www.bryer.org/post/2016-02-21-bayes\\_billiards\\_shiny/](http://www.bryer.org/post/2016-02-21-bayes_billiards_shiny/)

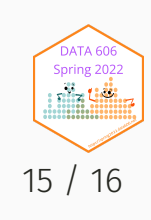

## Complete the one minute paper: <https://forms.gle/qxRnsCyydx1nf8sXA>

1. What was the most important thing you learned during this class?

2. What important question remains unanswered for you?

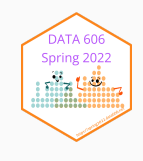